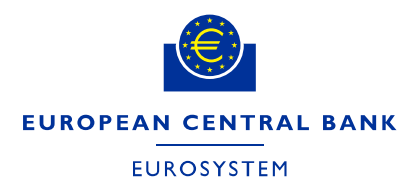

**ECB-PUBLIC**

# **MARKETS INFORMATION DISSEMINATION (MID)**

**Catalogue of services and integration guide**

# **Table of Contents**

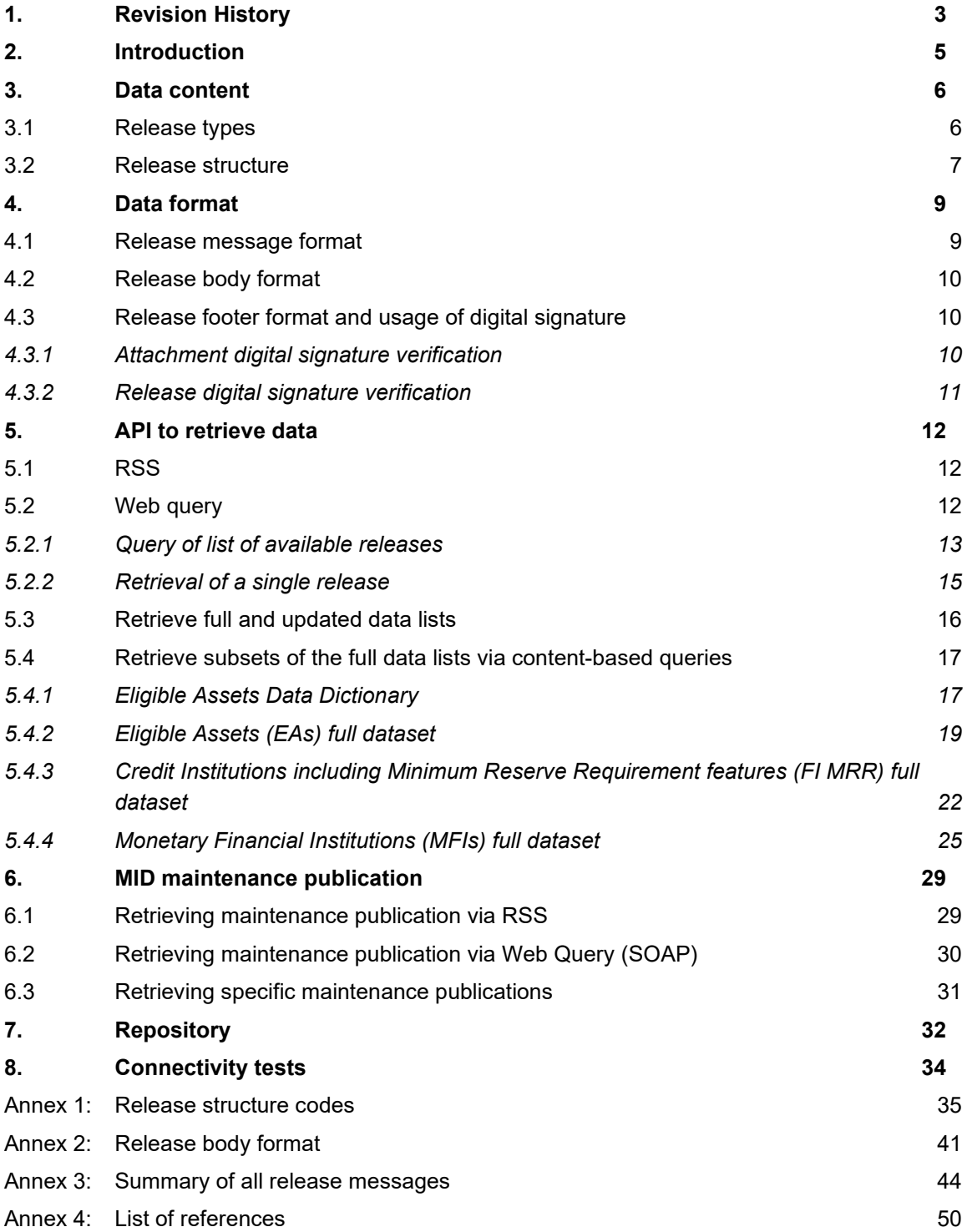

# <span id="page-2-0"></span>**1. Revision History**

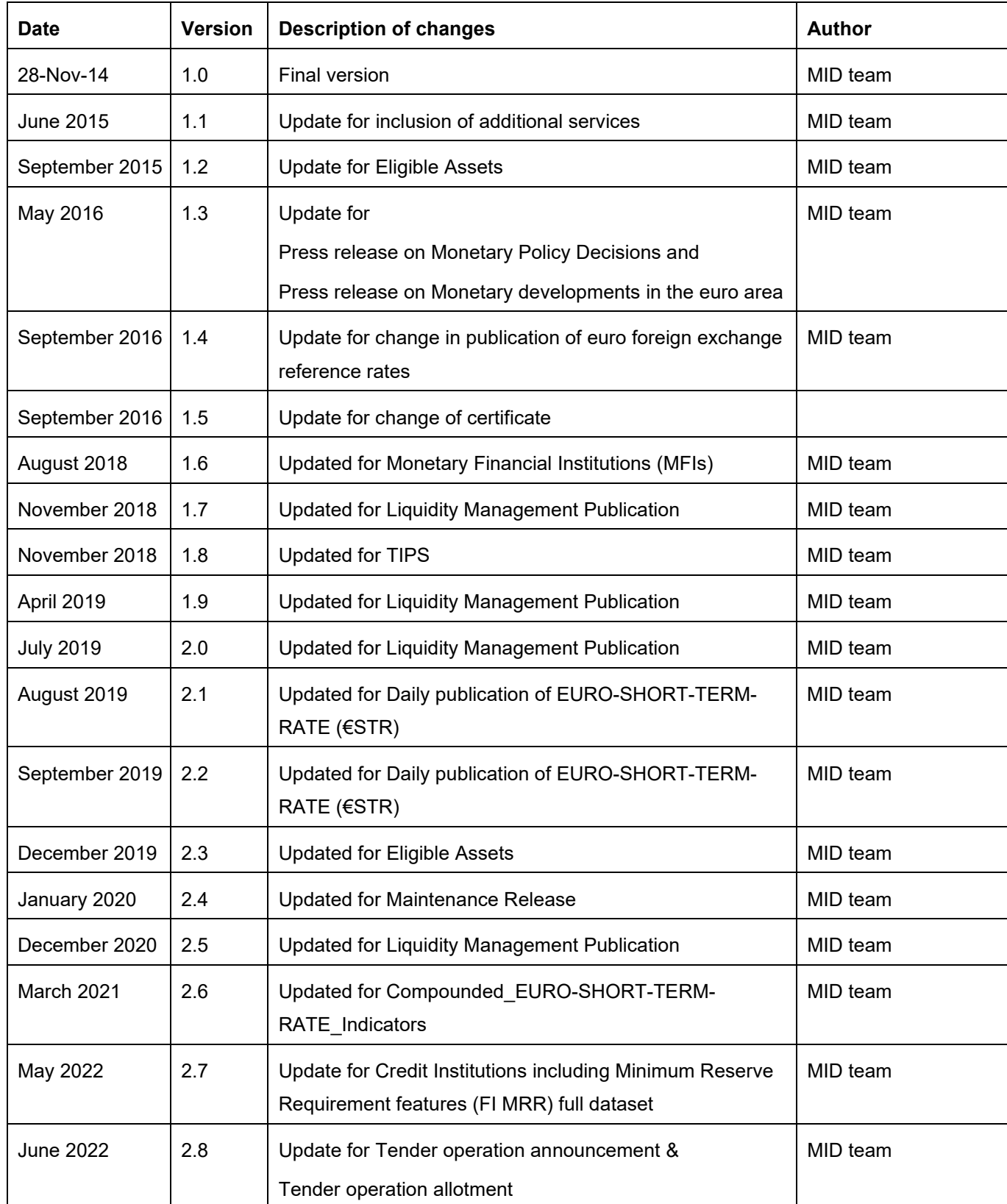

This document aims at providing an MID catalogue of services for external information consumers, describing the data that is disseminated, the format in which it is disseminated and the API necessary to

MID Catalogue of services and integration guide 3/56

retrieve the data. The content of this document is intended to be used by external consumers of structured information.

## <span id="page-4-0"></span>**2. Introduction**

ECB Market Information Dissemination (MID) is a new dissemination channel of ECB information to the public, addressing mainly automatic consumers, i.e. computer applications.

### *What is it and what does it do?*

- A dissemination channel for automated consumption,
	- o privileging structured information.
	- o suitable for automatic processing.
- It offers increased reliability and security for the dissemination of structured information to external users.

### *What is it not?*

- Not a replacement of ECB website services.
- Not a data warehouse.

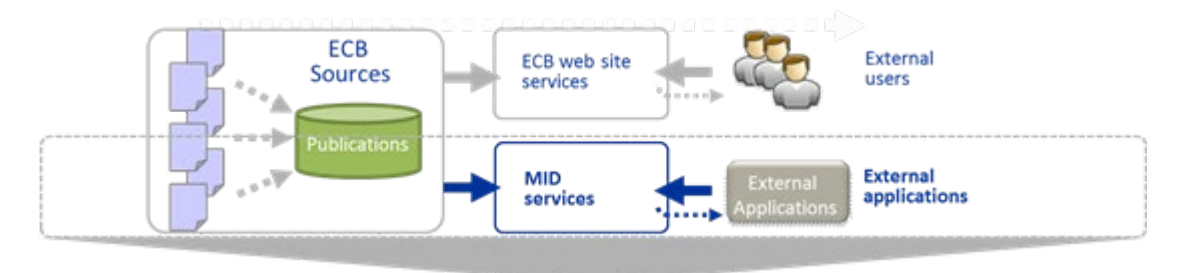

#### Figure 1 – The MID concept

### *MID services* offer:

- Dissemination of structured information via a publicly available service.
- Content integrity.
- Source authenticity.

MID makes information available in the form of a "release", which consists of a structured message published in a temporary area accessible to the public.

The ECB considers all information published via MID services of public domain, i.e. not restricted, not confidential.

# <span id="page-5-0"></span>**3. Data content**

<span id="page-5-1"></span>The following section gives an overview of the data content MID offers.

### **3.1 Release types**

The ECB uses the MID services to publish a wide range of information types, referenced as "release types".

Currently, the ECB publishes information related to the following release types via MID:

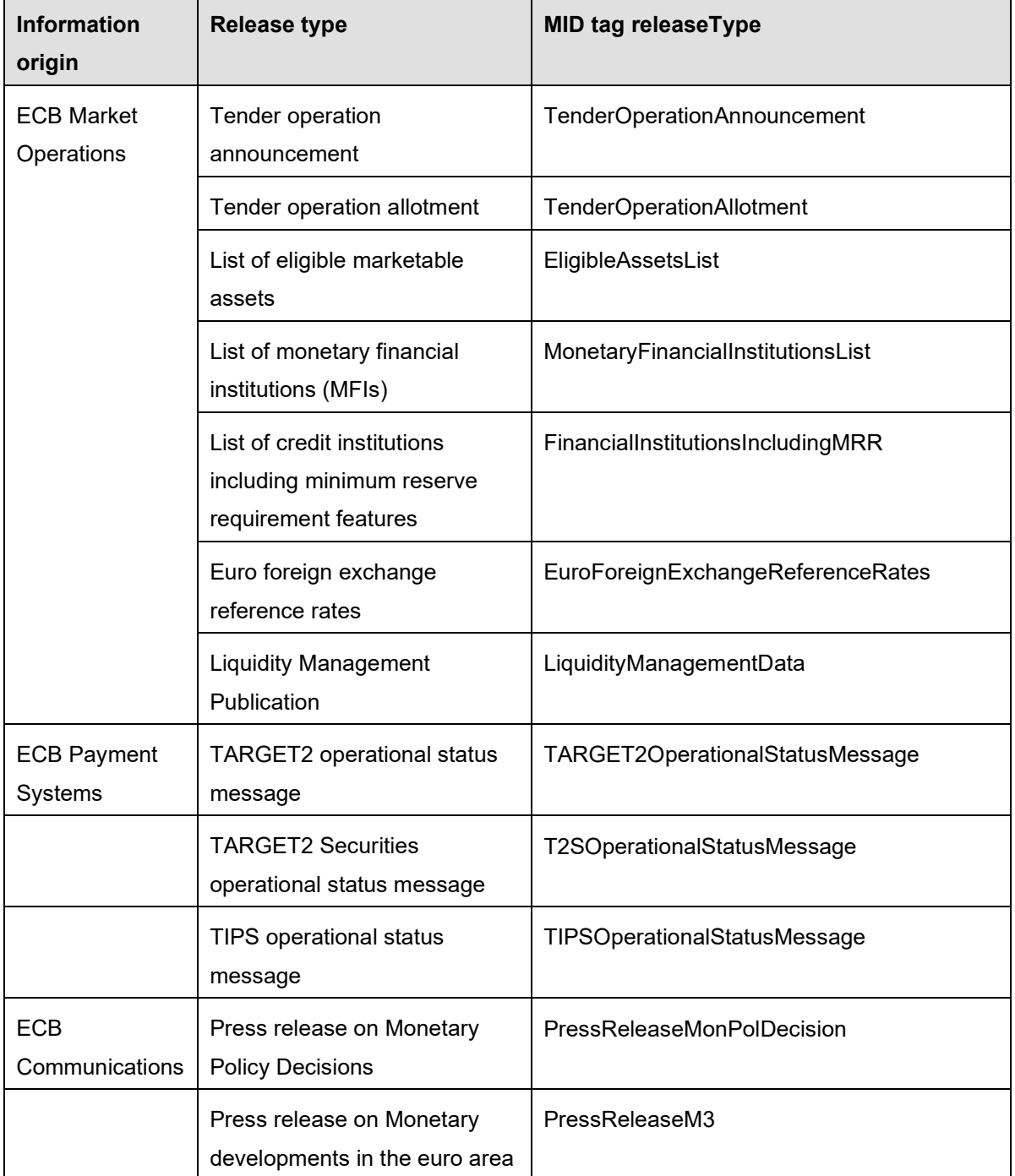

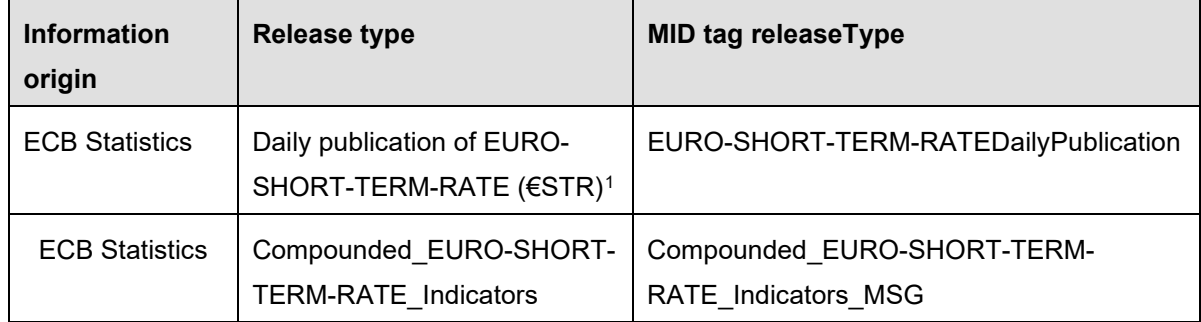

### <span id="page-6-0"></span>**3.2 Release structure**

A release consists of a structured message containing:

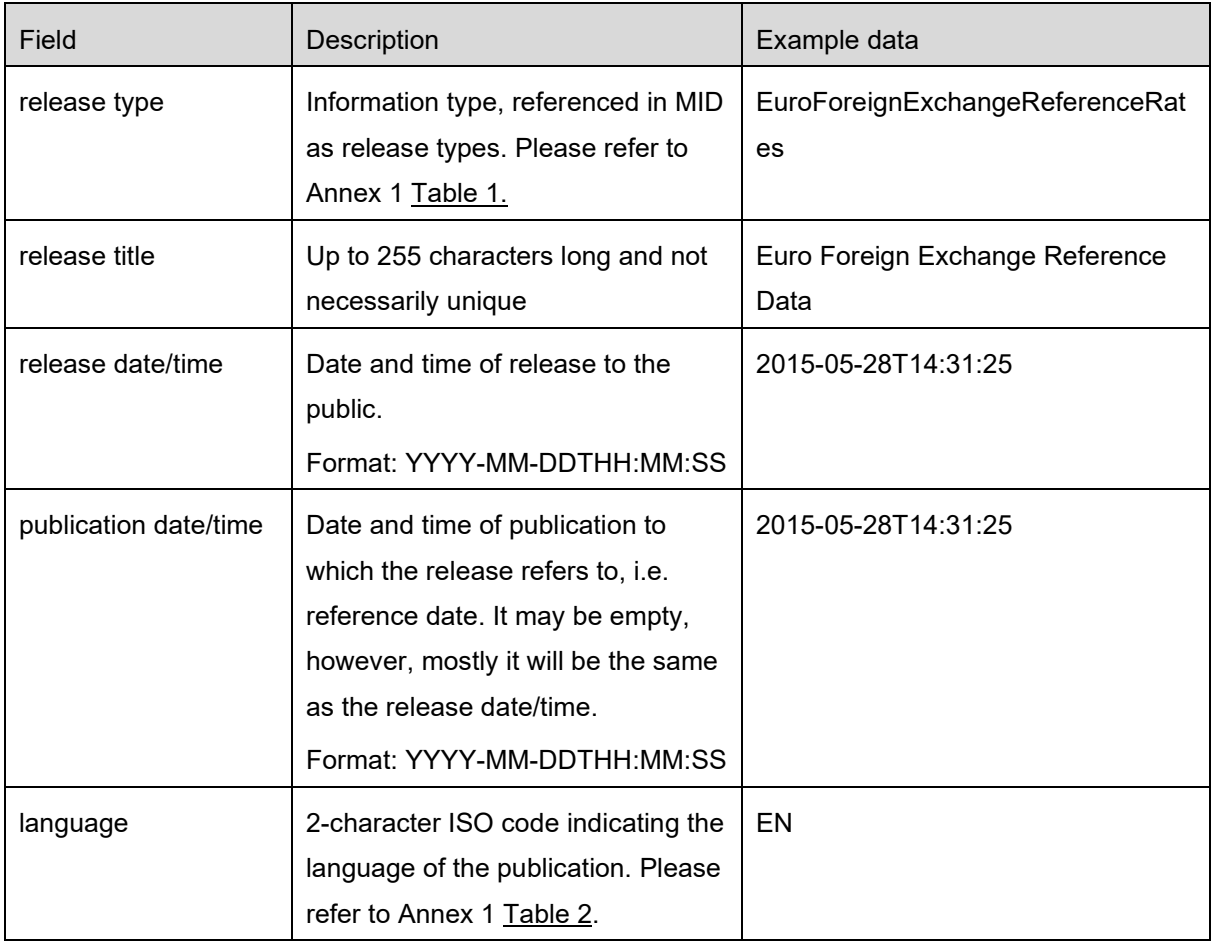

<span id="page-6-1"></span><sup>1</sup> See Guideline (EU) 2019/1265 of the European Central Bank of 10 July 2019 on the euro short- term rate (€STR) (ECB/2019/19):

<https://eur-lex.europa.eu/legal-content/EN/TXT/PDF/?uri=CELEX:32019O0019&qid=1564672513592&from=EN> [https://www.ecb.europa.eu/stats/financial\\_markets\\_and\\_interest\\_rates/euro\\_short-term\\_rate/html/index.en.html#disclaimer](https://www.ecb.europa.eu/stats/financial_markets_and_interest_rates/euro_short-term_rate/html/index.en.html#disclaimer)

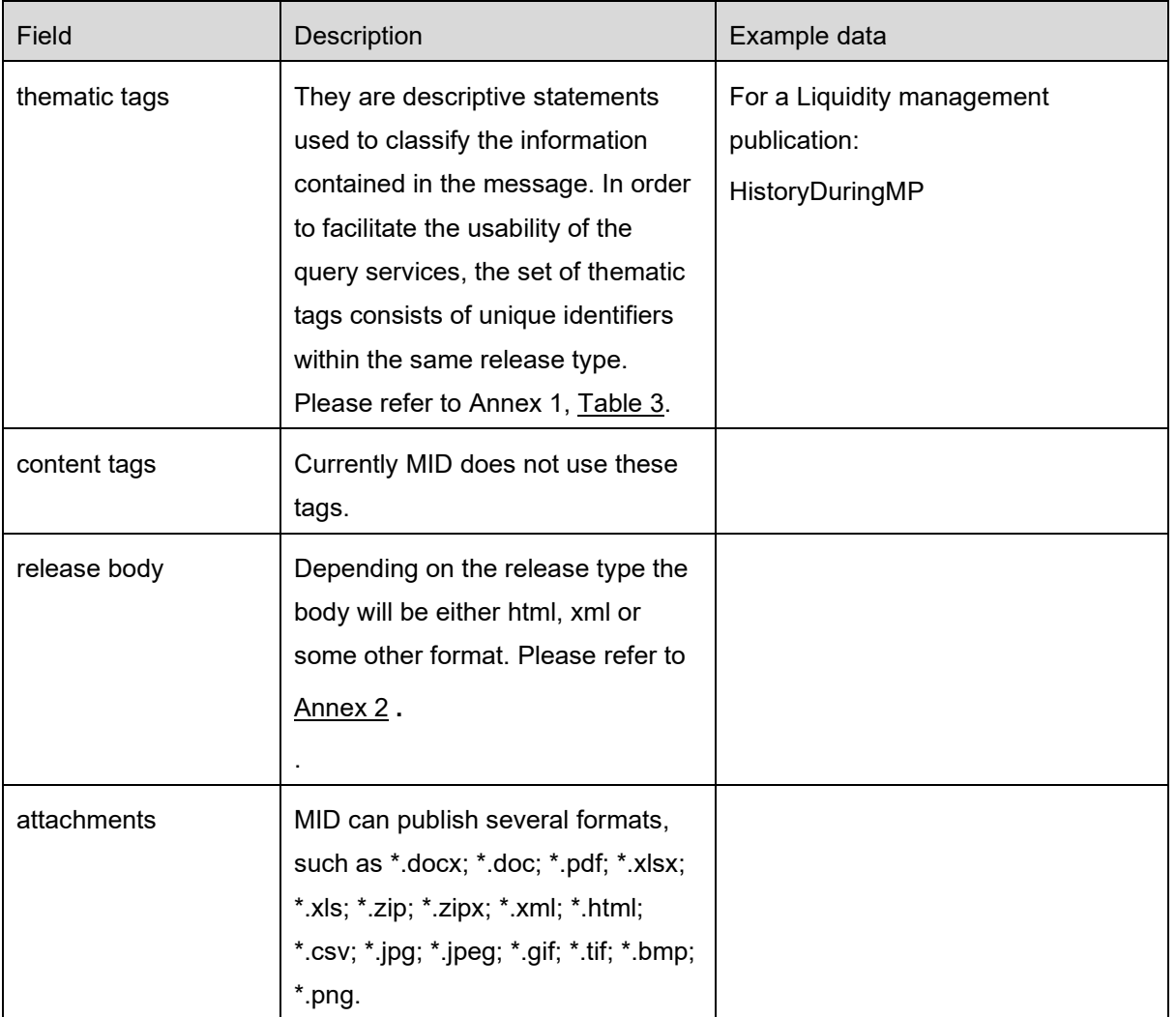

# <span id="page-8-0"></span>**4. Data format**

### <span id="page-8-1"></span>**4.1 Release message format**

The release message (RSS) is structured as shown in the following example and accessible via URL

[http://mid.ecb.europa.eu/rss/mid.xml:](http://mid.ecb.europa.eu/rss/mid.xml)

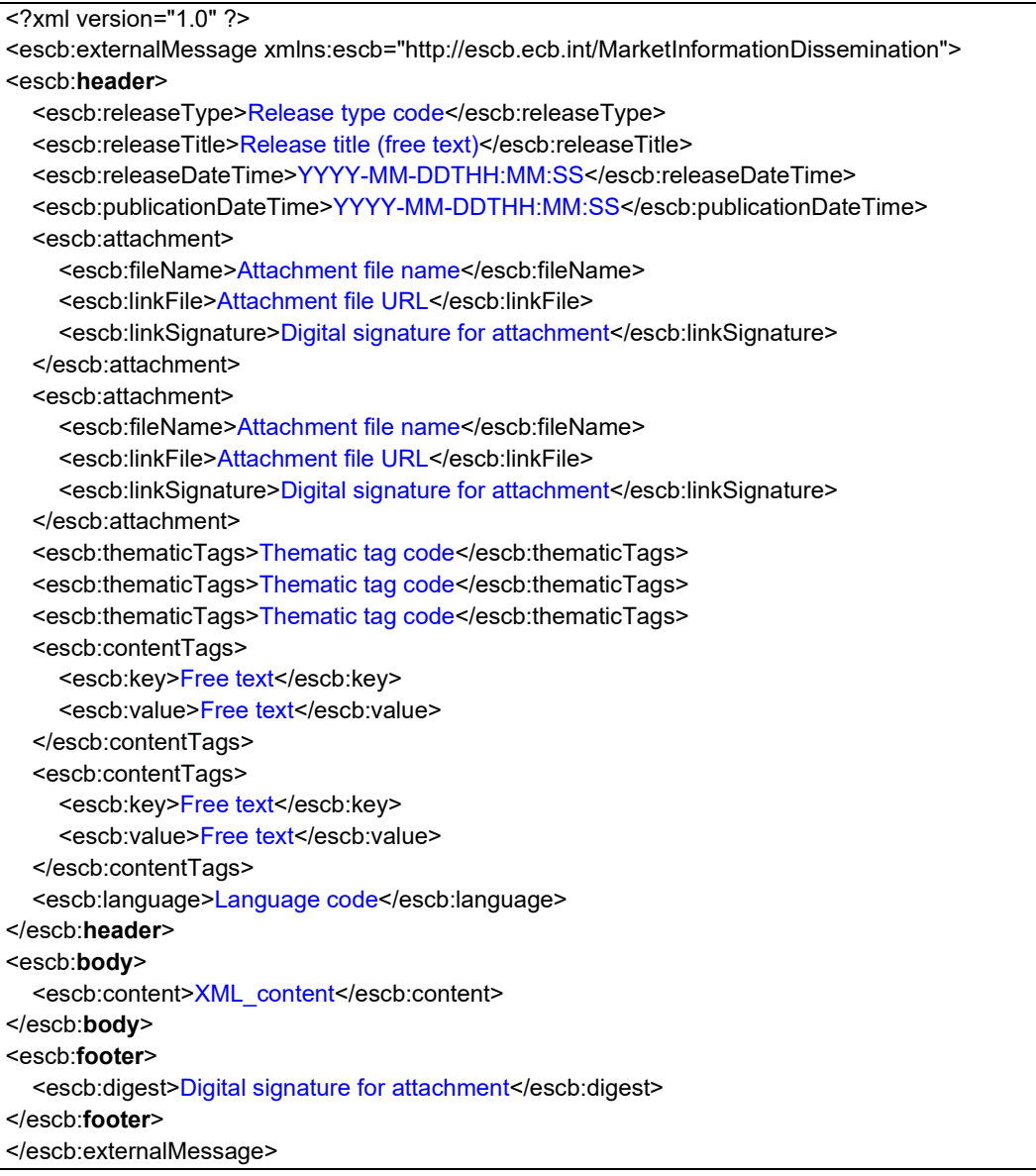

The release message is divided in three parts:

- 1. **header**: contains the metadata as follows:
	- releaseType
	- releaseTitle
	- releaseDateTime
	- publicationDateTime
	- attachment More than one attachment can be available. The attachment metadata is split in the following parts:

MID Catalogue of services and integration guide 9/56

### ECB-PUBLIC

- i. *filename*: the name of the single attached file
- ii. *linkFile*: the link to the single attached file
- iii. *linkSignature*: the digital signature of the single attached file
- thematicTag More than one thematic tag can be included in a single release message.
- **language**
- 2. **body**: contains the content of the release.
	- content: the content of the release (XML/HTML format. See [Annex 2:Release body format\)](#page-40-0)
- 3. **footer**: contains security features associated to the release message
	- digest: the digital signature of the release (header and body).

### <span id="page-9-0"></span>**4.2 Release body format**

The exact format of the body of a release depends on the release type. Some release types already have a predefined information structure.

Please refer to [Annex 2:Release body format](#page-40-0) for detailed information on all release formats currently published via MID.

### <span id="page-9-1"></span>**4.3 Release footer format and usage of digital signature**

The ECB uses the digital signature to validate the authenticity of the sender (the ECB) and to ensure the message was not altered after its creation.

A release message contains two different types of digital signature:

- **linkSignature**: the digital signature of the single attachment.
- **digest tag**: the digital signature of the release, meant as header and body of the release message.

### <span id="page-9-2"></span>**4.3.1 Attachment digital signature verification**

Each single attachment of a release is digitally signed using the following procedure:

The system creates a hash of the document. This represents a "digital fingerprint" of the release attachment and is used to create the digital signature. MID uses the MD5 standard to generate the hash and produce a 128-bit digest.

The hash is then digitally signed using Entrust Certificate and an implicit signature is generated containing both the signed data and the signature. This is a DER-encoded representation of the signed data object as specified in the PKCS #7 standard. The public part of the certificate used is added to the release attachment signature data.

To verify the validity of the digital signature the following procedure applies:

1. Read the attachment's content as a stream.

- 2. Generate a hash of the stream using MD5 standard.
- 3. Transform the byte array of the hash to 32 char HEX.
- 4. Verify the validity of the digital signature using the certificate received as part of the signature data. Entrust Certificate Authority is distributed across major software and hardware vendors. Because of this ubiquity, Entrust certificates are automatically trusted by popular applications including web browsers, e-mail clients, etc.
- 5. If the digital signature is valid, the content is extracted from the signature.
- 6. The content extracted from the signature is compared with the 32 char HEX extracted from the attachment.
- 7. If the two values are equal and the digital signature is valid (see point 4 above) the attachment is verified.

### <span id="page-10-0"></span>**4.3.2 Release digital signature verification**

MID digitally signs each release (without attachments) using the following procedure:

MID uses only the header and the body XML sections of the release message for this procedure and creates a hash of the section. This represents a "digital fingerprint" of the release data and is used to create the digital signature. MID uses the MD5 standard to generate the hash and produce a 128-bit digest. The hash is digitally signed using Entrust Certificate and an implicit signature is generated containing both the signed data and the signature. This is a DER-encoded representation of the signed data object as specified in PKCS #7 standard. MID adds the public part of the certificate to the release signature data. To verify the validity of the digital signature the following procedure applies:

- 1. The header and body XML sections of the release message are used to generate a separate XML file. The footer of the message contains only the digital signature.
- 2. The XML file containing only the header and body data is read as a stream.
- 3. A hash of the stream is generated using MD5 standard.
- 4. The byte array of the hash is transformed to 32 char HEX.
- 5. The digital signature is extracted from the footer and its validity verified using the certificate received as part of the signature data. Entrust Certificate Authority has been distributed to major software and hardware vendors. Because of this ubiquity, Entrust certificates are automatically trusted by popular applications including web browsers, e-mail clients, etc. If the digital signature is valid, the content is extracted from the signature.
- 6. The content extracted from the signature is compared with the 32 char HEX extracted from the XML file.
- 7. If the two values are equal and the digital signature is valid (see point 5 above) the XML message is verified.

# <span id="page-11-0"></span>**5. API[2](#page-11-3) to retrieve data**

Consumers can access MID data via two channels: Rich Site Summary 2.0 (RSS) and web queries (SOAP).

### <span id="page-11-1"></span>**5.1 RSS**

RSS is the recommended channel for polling for new information and retrieval of new data published by the ECB. RSS services allow retrieval of the releases in two steps:

- 1. Subscription to RSS services. All information published on MID is collected in one feed, accessible via the following URL: [http://mid.ecb.europa.eu/rss/mid.xml.](http://mid.ecb.europa.eu/rss/mid.xml)
- 2. Query of list of available releases.

The result is a list of releases, with release title and a link to the release.

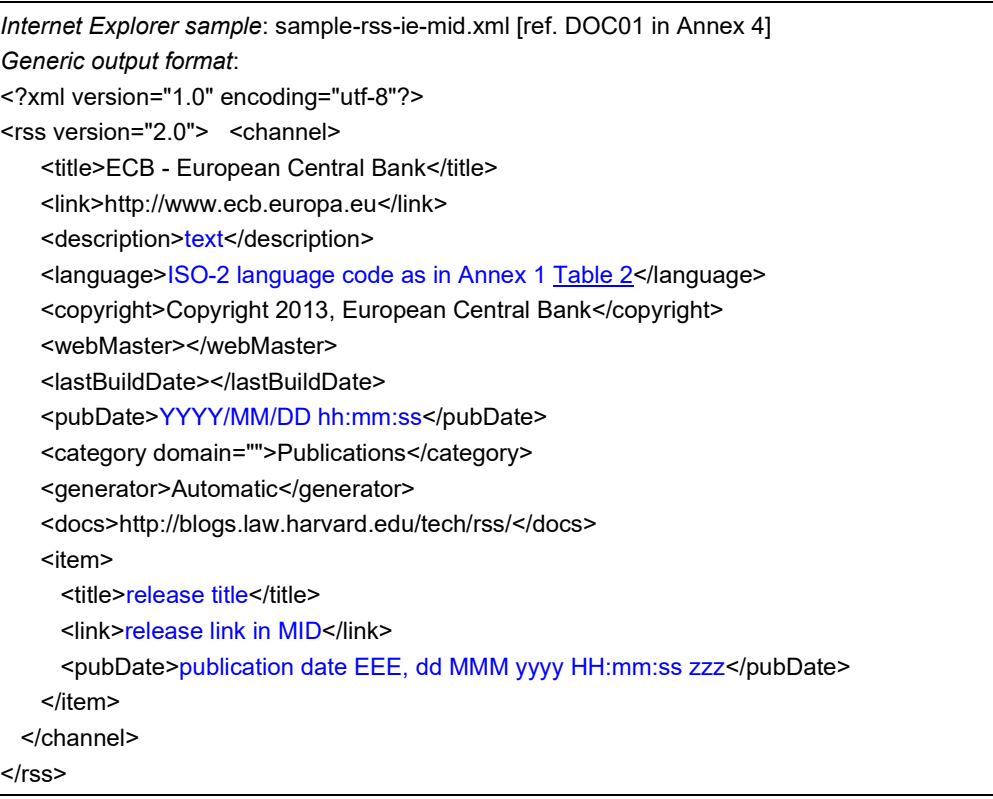

Each list is limited to the most recent ten entries<sup>[3](#page-11-4)</sup>.

For the subsequent retrieval of a single release, follow the corresponding link in the feed.

### <span id="page-11-2"></span>**5.2 Web query**

Web query is the recommended channel for searching, based on specific criteria, for releases published by ECB. As such it is not meant, nor recommended for high frequency polling. Access is limited to one request per second on web queries.

<span id="page-11-3"></span><sup>2</sup> Application Programming Interface

<span id="page-11-4"></span><sup>&</sup>lt;sup>3</sup> The RSS file always contains ten entries. If more results are observed it is owed to the web browser caching results.

MID Catalogue of services and integration guide 12/56

Web queries allow retrieval of the releases in two steps, the query of a list of available release and the query for a single release.

### <span id="page-12-0"></span>**5.2.1 Query of list of available releases**

It is possible to query MID for a list of releases by filtering on the metadata, in order to obtain a list of matching releases. The list can be retrieved using the following file:

searchReleases.wsdl [ref. DOC02 in Annex 4]

The search is based on Soap with the following structure:

```
<soapenv:Envelope xmlns:soapenv="http://schemas.xmlsoap.org/soap/envelope/" 
xmlns:sear="searchReleases">
  <soapenv:Header/>
  <soapenv:Body>
    <sear:searchReleases>
      <!-- Optional -->
      <releaseType>See codes in Annex 1, Table 1</releaseType>
      <!-- Optional -->
      <releaseTitle>Exact title of the release</releaseTitle>
      <!-- Optional -->
      <startReleaseDate>DD/MM/YYYY</startReleaseDate>
      <!-- Optional -->
      <endReleaseDate>DD/MM/YYYY</endReleaseDate>
      <!-- Optional -->
      <startPublicationDate>DD/MM/YYYY</startPublicationDate>
      <!-- Optional -->
      <endPublicationDate>DD/MM/YYYY</endPublicationDate>
      <!-- Optional -->
      <language>ISO-2 language code as in Annex 1, Table 2</language>
      <!-- Optional: zero or more repetitions:-->
      <tags>Thematic tag code as in Annex 1, Table 3</tags>
      <!-- Optional: zero, one or two repetitions -->
      <sortBy>[releaseType | releaseTitle | releaseDate | publicationDate | language]</sortBy>
      <!-- Optional -->
      <sortFlag>[ASC | DESC]</sortFlag>
    </sear:searchReleases>
  </soapenv:Body>
</soapenv:Envelope>
---
Sample file: search_all_criteria_request.xml [ref. DOC03 in Annex 4]
```
The search options can be a combination of the below parameters. They are case sensitive and interpreted in AND mode.

- release type: Type of release with type code as detailed in Annex 1, Table 1 [Release type codes](#page-34-1) E.g.: <releaseType>EuroForeignExchangeReferenceRates</releaseType>
- release title: Title of the release. E.g.: <releaseTitle>Euro foreign exchange reference rates</releaseTitle>

MID Catalogue of services and integration guide 13/56

- startReleaseDate: Date from which to start the search for releases. Format: DD/MM/YYYY. E.g.: startReleaseDate>02/05/2015</startReleaseDate>
- endReleaseDate: Date until which to search the releases. Format: DD/MM/YYYY. E.g.: <endReleaseDate>01/09/2014</endreleaseDate
- startPublicationDate: Date of publication from which to search the releases. Format: DD/MM/YYYY. E.g.: <startPublicationDate>01/07/2014</startPublicationDate
- endPublicationDate: Date of publication until which to search the releases. Format DD/MM/YYYY. E.g.: <endPublicationDate>01/09/2014</endPublicationDate
- language: Language of release in 2-character ISO code as detailed in Annex , [1Table 2.](#page-34-2) E.g.: <language>EN</language>
- tags: The tags associated to the release, with thematic tag code as in Annex 1, [Table 3.](#page-35-0) E.g.: <tags>RT</tags> <tags>USD</tags>

Please note that the system will consider multiple tags within the same search criterion as connected in OR mode.

It is not possible to search in the content of the body of the release, neither in the content of attachments, and neither in the content of content based tags.

It is, however, possible to order the search results according to specific metadata:

- a. by Release type <sortBy>releaseType</sortBy>
- b. by release title <sortBy>releaseTitle</sortBy>
- c. by Release date <sortBy>releaseDate</sortBy>
- d. by Publication date <sortBy>publicationDate</sortBy>
- e. by Language

<sortBy>language</sortBy>

In addition, the results can be sorted either ascending

<sortFlag>ASC</sortFlag>

or descending

<sortFlag>DESC</sortFlag>.

The result of the search is a list of matching releases, in XML format, and is not complemented by a digital signature.

Each release in the list is described by a link to the release and its metadata.

![](_page_14_Picture_153.jpeg)

In case the syntax described above is not correct, if e.g.*releaseDate* is not provided in the correct format,

MID will return the below error message.

![](_page_14_Picture_154.jpeg)

### <span id="page-14-0"></span>**5.2.2 Retrieval of a single release**

For the retrieval of a single release only, follow the correspondent link included in the previous query (see in bold below).

![](_page_15_Picture_212.jpeg)

### <span id="page-15-0"></span>**5.3 Retrieve full and updated data lists**

MID provides the *latest files* for the following data lists as static content:

- Eligible Assets data dictionary
- Eligible Assets (EAs):
	- $\checkmark$  Full dataset (daily)
	- $\checkmark$  Changes from the previous reported day
- Monetary Financial Institutions (MFIs):
	- $\checkmark$  Full dataset (daily)
	- $\checkmark$  Changes from the previous reported day
- Credit Institutions including Minimum Reserve Requirement features (FI MRR)[4:](#page-15-1)
	- $\checkmark$  Full dataset (monthly last working day of the month)
	- $\checkmark$  Changes from the previous reported month

This provides the possibility to retrieve the most recent full dataset and update files in XML compressed format (.gz). To access these data lists, the following URLs apply:

- Eligible Assets data dictionary:
	- o [http://mid.ecb.europa.eu/app/ea/ea\\_dictionary.xml.gz](http://mid.ecb.europa.eu/app/ea/ea_dictionary.xml.gz)
- Eligible Assets (EAs) Daily**:** 
	- o Full dataset: <http://mid.ecb.europa.eu/app/ea/ea.xml.gz>
	- o Update dataset: [http://mid.ecb.europa.eu/app/ea/ea\\_update.xml.gz](http://mid.ecb.europa.eu/app/ea/ea_update.xml.gz)
- Monetary Financial Institutions (MFIs) Daily**:** 
	- o Full dataset: <http://mid.ecb.europa.eu/app/mfi/mfi.xml.gz>
	- o Update dataset: [http://mid.ecb.europa.eu/app/mfi/mfi\\_update.xml.gz](http://mid.ecb.europa.eu/app/mfi/mfi_update.xml.gz)

<span id="page-15-1"></span><sup>4</sup> Also referred to as Monetary Policy Eligible Counterparties (MPEC).

MID Catalogue of services and integration guide 16/56

- Credit Institutions including Minimum Reserve Requirement features (FI MRR) Last working day of the month**:**
	- o Full dataset: [http://mid.ecb.europa.eu/app/fi\\_mrr/fi\\_incl\\_mrr.xml.gz](http://mid.ecb.europa.eu/app/fi_mrr/fi_incl_mrr.xml.gz)
	- o Update dataset: http://mid.ecb.europa.eu/app/fi\_mrr/fi\_incl\_mrr\_update.xml.gz

MID provides the possibility to access the most recent datasets in this way, but keeps no historical data.

### <span id="page-16-0"></span>**5.4 Retrieve subsets of the full data lists via content-based queries**

MID provides the possibility of retrieving only a subset of the *latest data* for the following data lists by using a content-based query:

- Eligible Assets data dictionary
- Eligible Assets (EAs): Full dataset (daily)
- Monetary Financial Institutions (MFIs): Full dataset (daily)
- Credit Institutions including Minimum Reserve Requirement features (FI MRR): Full dataset (monthly – last working day of the month)

### <span id="page-16-1"></span>**5.4.1 Eligible Assets Data Dictionary**

The below query applies to retrieve the data dictionary:

- searchEaDictionary.wsdl [ref. DOC05 in Annex 4]
- Sample file: ea\_dict\_request.xml\_[ref. DOC06 in Annex 4]

The search is based on Soap with the following structure:

![](_page_16_Picture_16.jpeg)

The search option is case sensitive.

Compression is a Boolean variable specifying whether or not the result should be returned encoded or uncompressed. E.g.:

![](_page_17_Picture_155.jpeg)

The result of the search is the complete dictionary in xml format and base64 encoded.

If the file was requested compressed, it will be first compressed using Gzip.

MID will return the result of the search in the following format:

![](_page_17_Picture_6.jpeg)

The data within <dictionary></dictionary> shall be handled in the following way:

If the data was requested uncompressed, perform a base64 decoding and save the file to your desired location in .xml or .csv format, depending on the file format specified in the search criteria.

If the data was requested compressed, perform a base64 decoding and then save the file to your desired location in in .xml.gz or .csv.gz format, depending on the file format specified in the search criteria.

The elements found in the dictionary can later on be used for the EAs full dataset content based query.

The keys (sub-element "code") in the file are those used by the Eligible Assets query to filter data from the full dataset (see section 5.4.2).

*E.g.:*

In the dictionary, a variable coupon definition is presented as follows:

<assetCouponDefinition>

 $<$ code>**CD2** $<$ /code>

<definition>**Variable**</definition>

</assetCouponDefinition>

MID Catalogue of services and integration guide 18/56

In the query searching for Eligible Assets we would use the code **CD2** if we wanted to select data items with coupon definition of variable type, i.e.

<Coupon\_Def>**CD2**</Coupon\_Def>

#### <span id="page-18-0"></span>**5.4.2 Eligible Assets (EAs) full dataset**

For the retrieval of a subset of the eligible assets data through MID, the below query applies:

- queryEa.wsdl [ref. DOC07 in Annex 4]
- Sample file: ea\_search\_all\_criteria.xml [ref. DOC08 in Annex 4]

The search is based on Soap with the following structure:

![](_page_18_Picture_211.jpeg)

### ECB-PUBLIC

```
<outputFileCompression>string</outputFileCompression>
                </quer:searchEA>
        </soapenv:Body>
</soapenv:Envelope>
```
Please note that the search option is case sensitive for all fields, except for Issuer\_Name and Guarantor\_Name.

- ISIN Code: a string containing the ISIN Code of the searched record e.g.: <ISIN\_Code>DE000LB0AMH3</ISIN\_Code>
- Other registration number: a string containing the other registration number of the searched record e.g.:

<Other\_Reg\_Nr>34352224</Other\_Reg\_Nr>

- Haircut Category: a string containing the haircut category of the searched record, e.g. <Haircut\_Category>L1</Haircut\_Category>
- Asset type code: a string containing the asset type code (which can be found in the EA dictionary) of the searched record e.g.: <Asset Type>AT01</Asset Type>
- Ref\_Market: a string containing the Reference Market Code (which can be found in the EA dictionary) of the searched record e.g.: <Ref\_Market>RMDE09</Ref\_Market>
- Denomination: a string containing the Denomination Code (which can be found in the EA dictionary) of the searched record e.g.: <Denomination>EUR</Denomination>
- Issuance Date From: a string containing the issuance date from which the records should be searched. It should have the format DD/MM/YYYY e.g.: <9Issuance\_Date\_From>20/03/2010</Issuance\_Date\_From>
- Issuance Date To: a string containing the issuance date up to which the records should be searched. It should have the format DD/MM/YYYY e.g.: <Issuance\_Date\_To>20/07/2010</Issuance\_Date\_To>
- Maturity Date From: a string containing the maturity date from which the records should be searched. It should have the format DD/MM/YYYY e.g.: <Maturity\_Date\_From>23/03/2015</Maturity\_Date\_From>
- Maturity Date To: a string containing the maturity date up to which the records should be searched. It should have the format DD/MM/YYYY e.g.: <Maturity\_Date\_To>23/03/2030</Maturity\_Date\_To>
- Issuer CSD: a string containing the Issuer CSD Code (which can be found in the EA dictionary) of the searched record e.g.: <Issuer\_CSD>CLDE01</Issuer\_CSD>
- Issuer Name: a string containing the issuer name of the searched record e.g.: <Issuer\_Name>Landesbank Baden-Württemberg</Issuer\_Name>
- Issuer Residence: a string containing the issuer residence Code (which can be found in the EA dictionary) of the searched record e.g.:

MID Catalogue of services and integration guide 20/56

<Issuer\_Residence>IRDE</Issuer\_Residence>

- Issuer Group: a string containing the issuer group Code (which can be found in the EA dictionary) of the searched record e.g.: <Issuer\_Group>IG4</Issuer\_Group>
- Guarantor Name: a string containing the guarantor name of the searched record e.g.: <Guarantor\_Name>Baden-Württemberg, Land</Guarantor\_Name>
- Guarantor Residence: a string containing the guarantor residence code (which can be found in the EA dictionary) of the searched record e.g.: <Guarantor\_Residence>GRDE</Guarantor\_Residence>
- Guarantor Group: a string containing the guarantor group code (which can be found in the EA dictionary) of the searched record e.g.: <Guarantor\_Group>GG2</Guarantor\_Group>
- Coupon Def: a string containing the coupon definition Code (which can be found in the EA dictionary) of the searched record e.g.: <Coupon\_Def>CD4</Coupon\_Def>
- Non Own Use Haircut: this field shows the haircut value of the asset in case it cannot be own used.

<Non\_Own\_Use\_Haircut>2.5</Non\_Own\_Use\_Haircut>

• Own Use Haircut: this field shows the haircut value of the asset in case it is potentially own usable.

<Own\_Use\_Haircut>10.5</Own\_Use\_Haircut>

- Sort by first: a string containing the element which is used as first sort criteria, and
- Sort\_by\_second: a string containing the element which is used as second sort criteria. Possible sorting options are:

Asset Type | ISIN\_Code | Other\_Reg\_Nr | Haircut\_Category| Ref\_Market | Denomination | Issuer\_CSD| Issuer\_Name | Guarantor\_Name | Coupon\_Def

- E.g. < Sort by first>Asset Type</Sort by first> <Sort\_by\_second>ISIN\_Code</Sort\_by\_second>
- outputFileType: a string containing the desired format of the output file (xml or csv). E.q. <outputFileType>xml</outputFileType>

or

<outputFileType>csv</outputFileType>

• outputFileCompression: a boolean specifying if the result should be returned encoded or uncompressed (true and false, respectively). E.g.: <outputFileCompression>true</outputFileCompression>

or

<outputFileCompression>false</outputFileCompression>

The result of the search is the subset of the EA full dataset corresponding to the search criteria in xml or csv format and base64 encoded. If the file was requested compressed, it will be first compressed using Gzip.

The result of the search will be returned in the following format:

![](_page_21_Figure_2.jpeg)

The data within *<ea></ea>* shall be handled in the following way:

If the data was requested uncompressed, perform a base64 decoding and save the file to your desired location in .xml or .csv format, depending on the file format specified in the search criteria.

If the data was requested compressed, perform a base64 decoding and then save the file to your desired location in in .xml.gz or .csv.gz format, depending on the file format specified in the search criteria.

# <span id="page-21-0"></span>**5.4.3 Credit Institutions including Minimum Reserve Requirement features (FI MRR) full dataset**

A subset of the FI\_MRR data can be retrieved via the following query:

- queryFiMrr.wsdl [ref. DOC09 in Annex 4]
- Sample file: fi\_mrr\_search\_all\_criteria.xml [ref. DOC10 in Annex 4]
- MID Catalogue of services and integration guide 22/56

The search is based on Soap with the following structure:

![](_page_22_Picture_176.jpeg)

The search option is case sensitive. Possible fields to search on are listed below:

- RIAD\_Code: a string containing the RIAD Code of the searched record e.g.: <RIAD\_Code>DE05867</RIAD\_Code>
- Name: a string containing the name of the searched record e.g.: <Name>GE</Name>
- Country\_of\_Registration: a string containing the country of registration of the searched record e.g.: <Country\_of\_Registration>DE</Country\_of\_Registration>
- BIC: a string containing the BIC of the searched record e.g.: <BIC>OEKOATWW</BIC>
- Postal: a string containing the postal code of the searched record e.g.: <Postal>40547</Postal>
- City: a string containing the city of the searched record e.g.: <City>Düsseldorf</City>
- Category: a string containing the category of the searched record e.g.: <Category>Credit Institution</Category>
- Head Country of Registration: a string containing the head country of registration of the searched record e.g.:

<Head\_Country\_of\_Registration>GB</Head\_Country\_of\_Registration>

- Head RIAD Code a string containing the head RIAD code of the searched record e.g.: <Head\_RIAD\_Code>GB1243</Head\_RIAD\_Code>
- Reserve: a string containing the reserve of the searched record e.g.:

<Reserve>Y</Reserve>

- Exempt: a string containing the exempt of the searched record e.g.:
	- <Exempt>N</Exempt>
- Sort by first: a string containing the element which is used as first sort criteria. and
- Sort by second: a string containing the element which is used as second sort criteria. Possible sort options are:

Country\_of\_Registration | RIAD\_Code | Name | Postal | City | Category | Head Country of Registration | Head RIAD Code | Head Name

E.g.: < Sort by first>Country of Registration</Sort by first>

<Sort\_by\_second>RIAD\_Code</Sort\_by\_second>

• outputFileType: a string containing the desired format of the output file (xml or csv). E.g.:

<outputFileType>xml</outputFileType>

or

<outputFileType>csv</outputFileType>

• outputFileCompression: a boolean specifying if the result should be returned encoded (true) or uncompressed (false), e.g.:

<outputFileCompression>true</outputFileCompression>

or

<outputFileCompression>false</outputFileCompression>

The result of the query is the subset of the FI\_MRR full dataset corresponding to the search criteria in xml or csv format and base64 encoded. If the file was requested compressed, it will be first compressed using Gzip.

MID will return the result of the search in the following format:

![](_page_24_Picture_127.jpeg)

The data within *<fi\_mrr></fi\_mrr>* shall be handled in the following way:

If the data was requested uncompressed, perform a base64 decoding and save the file to your desired location in .xml or .csv format, depending on the file format specified in the search criteria.

If the data was requested compressed, perform a base64 decoding and then save the file to your desired location in in .xml.gz or .csv.gz format, depending on the file format specified in the search criteria.

### <span id="page-24-0"></span>**5.4.4 Monetary Financial Institutions (MFIs) full dataset**

In order to retrieve a subset of the MFI data through MID, the below procedure applies:

- queryMfi.wsdl [ref. DOC11 in Annex 4]
- Sample file: mfi\_search\_all\_criteria.xml [ref. DOC12 in Annex 4]

The search is based on SOAP with the following structure:

![](_page_25_Picture_179.jpeg)

The search option is case sensitive for all fields. Possible fields to search on are listed below:

- RIAD\_Code: a string containing the RIAD Code of the searched record e.g.: <RIAD\_Code>DE03402</RIAD\_Code>
- LEI: a string containing the LEI of the searched records e.g:" <LEI>529900GJD3OQLRZCKW37</LEI>
- Name: a string containing the name of the searched record e.g.: <Name>GE</Name>
- Country of Registration: a string containing the country of registration of the searched record e.g.: <Country\_of\_Registration>DE</Country\_of\_Registration>
- Postal a string containing the postal code of the searched record e.g.:

MID Catalogue of services and integration guide 26/56

<Postal>38112</Postal>

- City a string containing the city of the searched record e.g.: <City>Braunschweig</City>
- Category: a string containing the category of the searched record e.g.: <Category>Credit Institution</Category>
- Head Country of Registration: a string containing the head country of registration of the searched record e.g.:

<Head\_Country\_of\_Registration>DE</Head\_Country\_of\_Registration>

- Head\_Name: a string containing the full registered name of the head office for searched record e.g.: <Head\_Name>ING-DiBa AG</Head\_Name>
- Head RIAD Code: a string containing the head RIAD code of the searched record e.g.: <Head\_RIAD\_Code>DE1243</Head\_RIAD\_Code>
- Head LEI: a string containing the head RIAD code of the searched record e.g.: <Head\_LEI>529900GJD3OQLRZCKW37</Head\_LEI>
- Sort by first: a string containing the element which is used as first sort criteria; and
- Sort by second: a string containing the element which is used as second sort criteria. Possible sorting options are:

Country\_of\_Registration | RIAD\_Code | Name | Postal | City | Category | Head\_Country\_of\_Registration | Head\_RIAD\_Code | Head\_Name

- E.g.: < Sort\_by\_first>Country\_of\_Registration</Sort\_by\_first> <Sort\_by\_second>RIAD\_Code</Sort\_by\_second>
- outputFileType: a string containing the desired format of the output file (xml or csv). Possible options are:

<outputFileType>xml</outputFileType> or <outputFileType>csv</outputFileType>

• outputFileCompression: a boolean specifying if the result should be returned encoded (true) or uncompressed (false), e.g.:

<outputFileCompression>true</outputFileCompression>

or

<outputFileCompression>false</outputFileCompression>

The result of the search is the subset of the MFI full dataset corresponding to the search criteria in xml or csv format and base64 encoded. If the file was requested compressed, it will be first compressed using Gzip.

The result of the search will be returned in the following format:

![](_page_27_Picture_111.jpeg)

The data within <*mfi></mfi>* shall be handled in the following way:

If the data was requested uncompressed, perform a base64 decoding and save the file to your desired location in .xml or .csv format, depending on the file format specified in the search criteria.

If the data was requested compressed, perform a base64 decoding and then save the file to your desired location in in .xml.gz or .csv.gz format, depending on the file format specified in the search criteria.

### <span id="page-28-0"></span>**6. MID maintenance publication**

The MID Maintenance publication will be used to announce the maintenance activities around the MID release types mentioned in chapter [3.1,](#page-5-1) to those users/applications who are consuming data via ECB MID channel.

As mentioned in chapter 5, MID provides the possibility of retrieving the maintenance publication using both RSS and Web Query (SOAP) and the detailed way of accessing the maintenance release publications are provided below in chapters 6.1 and 6.2

### <span id="page-28-1"></span>**6.1 Retrieving maintenance publication via RSS**

RSS is the recommended channel for polling for new maintenance release publications and retrieval of new maintenance release publications published by the ECB. RSS services allow retrieval of the releases in two steps:

- 1. Subscription to RSS services. All maintenance release publications published on MID is collected in one maintenance feed, accessible via the following URL: [http://mid.ecb.europa.eu/rss/mid\\_maintenance.xml.](http://mid.ecb.europa.eu/rss/mid_maintenance.xml)
- 2. Query of list of available maintenance releases.

The result is a list of releases, with release title and a link to the release.

![](_page_28_Picture_9.jpeg)

Each list is limited to the most recent twenty entries<sup>[5](#page-29-1)</sup>.

For the subsequent retrieval of a single release, follow the corresponding link in the feed.

### <span id="page-29-0"></span>**6.2 Retrieving maintenance publication via Web Query (SOAP)**

It is possible to query MID for a list of maintenance releases by filtering on the metadata, in order to obtain a list of matching releases. The list can be retrieved using the following file:

• searchReleases.wsdl [ref. DOC02 in Annex 4]

The search is based on Soap with the following structure:

![](_page_29_Picture_218.jpeg)

The search parameters are defined in [13.](#page-12-0) The result of the search is a list of matching releases, in XML format, and is not complemented by a digital signature.

Each release in the list is described by a link to the release and its metadata.

<span id="page-29-1"></span><sup>&</sup>lt;sup>5</sup> The RSS file always contains ten entries. If more results are observed it is owed to the web browser caching results.

![](_page_30_Picture_163.jpeg)

In case the syntax described above is not correct, if e.g.*releaseDate* is not provided in the correct format,

MID will return the below error message.

![](_page_30_Picture_164.jpeg)

### <span id="page-30-0"></span>**6.3 Retrieving specific maintenance publications**

As mentioned in chapters 6.1 and 6.2, the maintenance publication can be accessed via RSS feed and web query. However, if someone is interested in subscribing and retrieval of specific maintenance updates which belong to specific MID data sets, please refer to below table.

MID Catalogue of services and integration guide 31/56

### ECB-PUBLIC

Below table provides you an overview of MID data sets and their associated maintenance announcement titles for the existing MID data sets. In case of update to the existing MID data set it will be published with title "**[Update][releaseType]**", and if we are introducing a new mid data set it will be published with title "**[New][releaseType]**".

![](_page_31_Picture_145.jpeg)

# <span id="page-31-0"></span>**7. Repository**

MID makes all releases available in a temporary area accessible to the public. All information available in this area is considered of public domain, i.e. not restricted, not confidential.

This repository is meant to be a temporary area to allow automatic consumption from computer applications and releases are available for a period of about 30 days.

### ECB-PUBLIC

By addressing a limited time period, the repository is not meant to be:

- an archive of ECB information. All past releases, for most release types, are available on the ECB website although they may be in a different format.
- a data mining tool. Only a limited set of search functions and on a limited period of releases is possible via MID services.

### <span id="page-33-0"></span>**8. Connectivity tests**

The following tests can be conducted to validate the access to MID services. The focus is on RSS API:

1. Connectivity: Simulation of access to RSS feed.

Test 1: Get<http://mid.ecb.europa.eu/rss/test1.xml>

Expected result: Read xml file with content single release Test2.

2. Link resolution: Simulation of download of new release.

Test 2: from the retrieved xml file, get the first release in the list (the most recent [http://mid.ecb.europa.eu/rss/test2.xml\)](http://mid.ecb.europa.eu/rss/test2.xml)

Expected result: retrieve xml file with content of Test 2 release; this includes also an attachment Test 3). Note: For the purpose of these tests the digital signature associated to the release (Test2) and the attachment (Test3) are not valid ones.

Test 3: from the retrieved xml file, get the first attachment in the list [\(http://mid.ecb.europa.eu/rss/test3.pdf\)](http://mid.ecb.europa.eu/rss/test3.pdf) Expected result: retrieve pdf file with content of Test 3 attachment.

## <span id="page-34-0"></span>**Annex 1: Release structure codes**

![](_page_34_Picture_198.jpeg)

# <span id="page-34-1"></span>**Table 1 – Release type codes**

# <span id="page-34-2"></span>**Table 2 – Language codes**

Language **Code** 

![](_page_35_Picture_145.jpeg)

# <span id="page-35-0"></span>**Table 3 - Thematic tag codes**

![](_page_35_Picture_146.jpeg)

![](_page_36_Picture_177.jpeg)

![](_page_36_Picture_178.jpeg)

![](_page_37_Picture_181.jpeg)

![](_page_37_Picture_182.jpeg)

![](_page_37_Picture_183.jpeg)

### **Table 4 – Predefined file attachments for data lists**

Data lists published via MID, e.g. daily list of MFIs; monthly list of FIs including minimum reserve requirements; and daily list of eligible assets, will be available including URLs from where several files can be downloaded.

List of eligible assets

Five attachment URLs are included in the header of the message.

All of them are in compressed format (.qz) except for the data dictionary (.xml, not compressed).

- Full list in XML format, compressed
	- $\checkmark$  XML schema: ea.xsd [ref. DOC13 in Annex 4]
	- $\checkmark$  Sample file: ea\_xml\_191209.xml.gz [ref. DOC14 in Annex 4]
- Full list in CSV format, compressed
	- $\checkmark$  Sample file: ea\_csv\_191209.csv.gz [ref. DOC15 in Annex 4]
- List of changes from the previous day in XML format, compressed
	- $\checkmark$  XML schema: ea\_update.xsd [ref. DOC16 in Annex 4]
	- $\checkmark$  Sample file: ea\_xml\_update\_191209.xml.gz [ref. DOC17 in Annex 4]
- List of changes from the previous day in CSV format, compressed
	- $\checkmark$  Sample file: ea\_csv\_update\_191209.csv.gz [ref. DOC18 in Annex 4]
- Eligible assets data dictionary:
	- $\checkmark$  XML schema: ea\_dictionary.xsd [ref. DOC19 in Annex 4]
	- $\checkmark$  Sample file: ea\_dictionary.xml [ref. DOC20 in Annex 4]

List of monetary financial institutions

Four attachment URLs are included in the header of the message.

All of them are in compressed format (.qz).

- Full list in XML format, compressed
	- $\checkmark$  XML schema: mfi.xsd [ref. DOC21 in Annex 4]
	- $\checkmark$  Sample file: mfi\_xml\_180801.xml.gz [ref. DOC22 in Annex 4]
- Full list in CSV format, compressed
	- $\checkmark$  Sample file: mfi\_csv\_180801.csv.gz [ref. DOC23 in Annex 4]
- List of changes from the previous day in XML format, compressed
	- $\checkmark$  Sample file: mfi\_xml\_update\_180801.xml.gz [ref. DOC24 in Annex 4]
- List of changes from the previous day in CSV format, compressed
	- $\checkmark$  Sample file: mfi\_csv\_update\_180801.csv.gz\_[ref. DOC25 in Annex 4]

List of credit institutions including minimum reserve requirement features

Four attachment URLs are included in the header of the message.

All of them are in compressed format (.gz):

• Full list in XML format, compressed

- $\checkmark$  XML schema: fi\_mrr.xsd [ref. DOC26 in Annex 4]
- $\checkmark$  Sample file: fi\_mrr\_xml\_150529.xml.gz [ref. DOC27 in Annex 4]
- Full list in CSV format, compressed
	- $\checkmark$  Sample file: fi\_mrr\_csv\_150529.csv.gz [ref. DOC28 in Annex 4]
- List of changes from the previous month in XML format, compressed
	- $\checkmark$  Sample file: fi\_mrr\_xml\_update\_150529.xml.gz [ref. DOC29 in Annex 4]
- <span id="page-39-0"></span>• List of changes from the previous month in CSV format, compressed
	- $\checkmark$  Sample file: fi\_mrr\_csv\_update\_150529.csv.gz [ref. DOC30 in Annex 4]

### <span id="page-40-0"></span>**Annex 2: Release body format**

TenderOperationAnnouncement

XML schema: top\_v2\_ann.xsd [ref. DOC31 in Annex 4]

Sample file: sample\_top\_v2\_ann20220025\_mid.xml [ref. DOC32 in Annex 4]

TenderOperationAllotment

XML schema: top\_v2\_all.xsd [ref. DOC33 in Annex 4]

Sample file: sample\_top\_v2\_all20220025\_mid.xml [ref. DOC34 in Annex 4]

EligibleAssetsList

Free text describing the content of the message

FinancialInstitutionsIncludingMRR

Free text describing the content of the message

MonetaryFinancialInstitutionsList

Free text describing the content of the message

EuroForeignExchangeReferenceRates

XML schema: eurofx.xsd [ref. DOC35 in Annex 4]

Sample file: sample\_eurofx.xml [ref. DOC36 in Annex 4]

LiquidityMangementPublication

XML schemas: [ref DOC37 in Annex 4]

Sample files: [ref DOC38 in Annex 4]

### TARGET2OperationalStatusMessage

Free text in body.

### T2SOperationalStatusMessage

Free text in body.

#### TIPSOperationalStatusMessage

Free text in body.

PressReleaseMonPolDecision

Free text in body.

#### PressReleaseM3

Free text in body.

### EURO-SHORT-TERM-RATEDailyPublication

XML schema:

![](_page_41_Picture_108.jpeg)

signature validation.docx [ref. DOC41 in Annex 4]

### Compounded\_EURO-SHORT-TERM-RATE\_Indicators\_MSG

XML schema:

COMPOUNDED\_EURO\_SHORT\_TERM\_RATE\_MID\_MESSAGE\_BODY.xsd [ref. DOC44 in Annex 4]

Sample file:

*Compounded\_EURO-SHORT-TERM-RATE\_Indicators\_MSG.xml* [ref. DOC45 in Annex 4]

Signature validation instructions:

signature validation.docx [ref. DOC41 in Annex 4]

MID Maintenance Release

Free text in body.

ECB-PUBLIC

<span id="page-43-0"></span>**Annex 3: Summary of all release messages**

![](_page_44_Picture_153.jpeg)

![](_page_45_Picture_78.jpeg)

![](_page_46_Picture_128.jpeg)

![](_page_47_Picture_126.jpeg)

### ECB-PUBLIC

![](_page_48_Picture_29.jpeg)

### **Annex 4: List of references**

<span id="page-49-0"></span>List of files in the .zip file linked to this integration guide available on: <http://www.ecb.europa.eu/press/html/mid.en.html>

![](_page_50_Picture_150.jpeg)

MID Catalogue of services and integration guide 51/56

![](_page_51_Picture_148.jpeg)

![](_page_52_Picture_136.jpeg)

![](_page_53_Picture_138.jpeg)

![](_page_54_Picture_112.jpeg)

![](_page_55_Picture_136.jpeg)